# An exprSet for the Iyer genomic time series database

VJ Carey, stvjc@channing.harvard.edu

May 2, 2024

#### 1 Overview

Iyer, Eisen et al (Science 1999, v283 83-87) report a cDNA-chip based experiment to illustrate the transcriptional response of fibroblasts to serum. The original data are archived in full at genome-www.stanford.edu/serum/data.html. This package provides access to a subset of the data leading to Figure 2 of their paper. It would be worthwhile to provide high-level objects representing the entire dataset, and this will be taken up in the future.

## 2 The Iyer517 exprSet

```
To get access to the data, install the *Iyer517* package and then attach it:

> library(Iyer517)

> data(Iyer517)

A summary of the key dataset is:

> show(Iyer517)

ExpressionSet (storageMode: lockedEnvironment)
assayData: 517 features, 19 samples
element names: exprs
protocolData: none
phenoData
sampleNames: EOHR E15MIN ... EUNSYNC (19 total)
varLabels: time.hrs cycloheximide
varMetadata: labelDescription
featureData: none
```

experimentData: use 'experimentData(object)'

pubMedIds: 9872747

Annotation:

The first few expression records are:

```
> exprs(Iyer517)[1:4,1:6]
```

```
EOHR E15MIN E30MIN E1HR E2HR E4HR
W95909
                 0.72
                        0.10 0.57 1.08 0.66
                 1.58
                        1.05 1.15 1.22 0.54
AA045003
            1
                        0.97 1.00 0.90 0.67
AA044605
            1
                 1.10
W88572
            1
                 0.97
                        1.00 0.85 0.84 0.72
```

Note that columns 1 to 13 correspond to sampling times in the absence of cycloheximide (an inhibitor of protein synthesis) and columns 14 to 19 correspond to sampling times in the presence of cycloheximide. The tags UNSYN and UNSYNC are sampling from cells in exponential replication.

## 3 Replication of some findings

#### 3.1 Figure 2

To reproduce Figure 2 we need a color scheme and some transformations. The following seems to do a reasonable job:

```
> chg <- seq(.1,8,.01)
> mycol <- rgb( chg/8, 1-chg/8, 0 )
> CEX <- exprs(Iyer517)
> CEX[CEX>8] <- 8
> image(t(log10(CEX[517:1,1:13])),col=mycol,xlim=c(0,3),axes=FALSE,
+ xlab="Hours post exposure to serum")
> axis(1,at=(1:13)/13,lab=c("0",".25",".5","1","2","4","6","8","12","16","20","24","u")
```

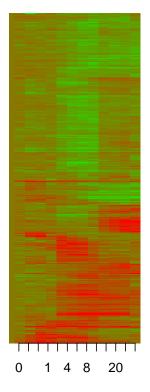

Hours post exposure to serum

However, the time 0 column of Figure 2 in the paper shows some variability. This is hard to square with the caption indicating that the data depicted are ratios relative to time 0.

### 3.2 The mean within-cluster trajectories

To orient it seems we need clusters contiguous to the boundaries of the image matrix, because there are gaps of unspecified length between many of the clusters.

```
> par(mfrow=c(2,2))
> plot(apply((CEX[1:100,1:13]),2,mean),main="Cluster A", log="y",
+ ylab="fold change", xlab="index in timing sequence")
> plot(apply((CEX[101:242,1:13]),2,mean),main="Cluster B", log="y",
+ ylab="fold change", xlab="index in timing sequence")
> plot(apply((CEX[483:499,1:13]),2,mean),main="Cluster I", log="y",
+ ylab="fold change", xlab="index in timing sequence")
```

> plot(apply((CEX[500:517,1:13]),2,mean),main="Cluster J", log="y", + ylab="fold change", xlab="index in timing sequence")

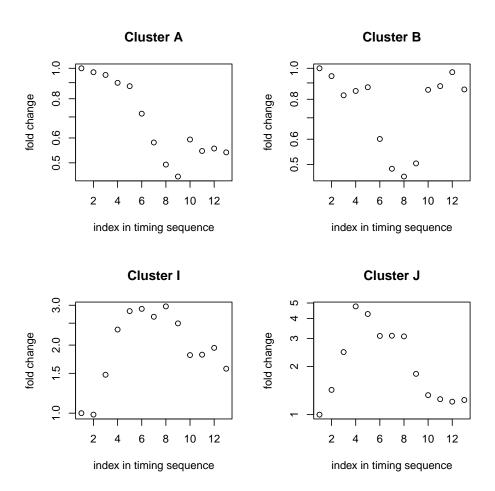

The trajectories are very similar to those reported in the paper.

## 4 Extended annotation

An effort has been made to incorporate GO tags into this data resource.

- > data(IyerAnnotated)
- > print(IyerAnnotated[1:5,])

|   | Iclust | GB       | seqno | locusid | G01        | G02        | GO3       | G04       | G05       |
|---|--------|----------|-------|---------|------------|------------|-----------|-----------|-----------|
| 1 | N      | W95909   | 1     | 80298   | <na></na>  | <na></na>  | <na></na> | <na></na> | <na></na> |
| 2 | A      | AA045003 | 2     | 6414    | GO:0008430 | <na></na>  | <na></na> | <na></na> | <na></na> |
| 3 | A      | AA044605 | 3     | 5300    | GO:0003755 | GO:0005515 | <na></na> | <na></na> | <na></na> |
| 4 | A      | W88572   | 4     | 2037    | GO:0005200 | <na></na>  | <na></na> | <na></na> | <na></na> |
| 5 | A      | AA029909 | 5     | 51747   | <na></na>  | <na></na>  | <na></na> | <na></na> | <na></na> |

At the time of construction, at most 5 GO tags had been associated with any probes in the dataset, and a large number of probes lacked both Locus Link and GO tags.